## **LAMPIRAN**

## **Cara Menjalankan Program 1. Halaman Login**

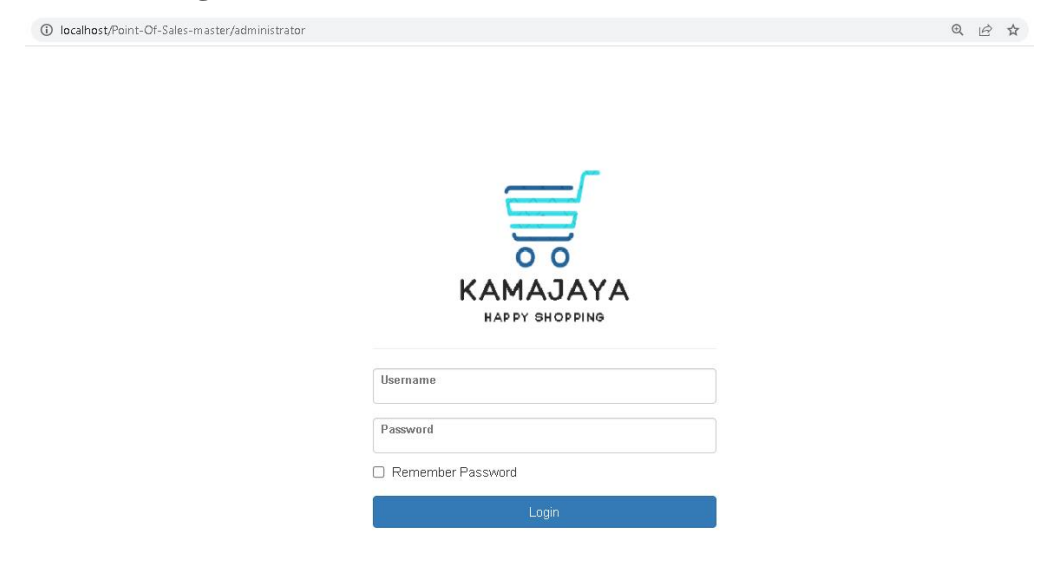

#### **2. Dasboard Admin**

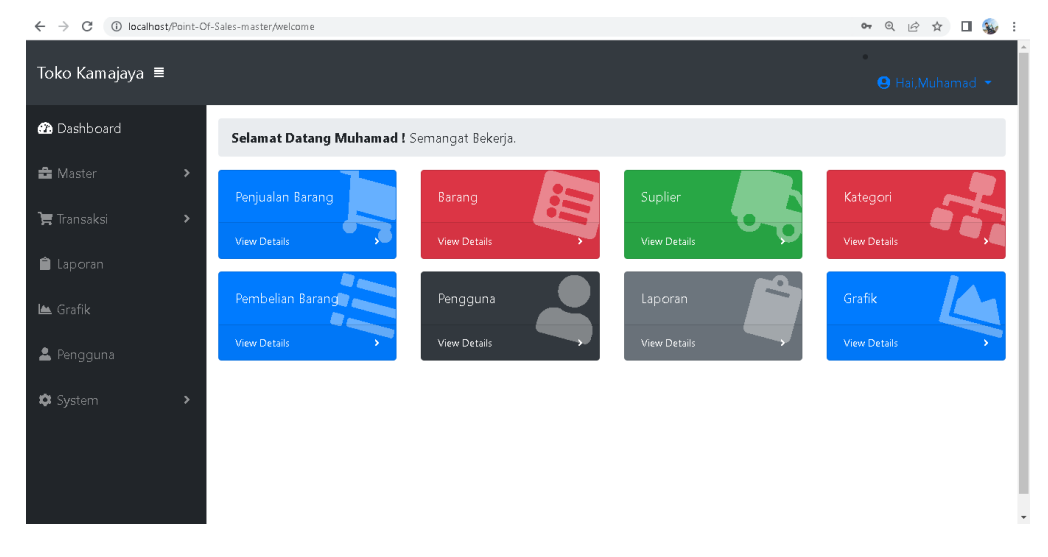

# **3. Dasboard Kasir**

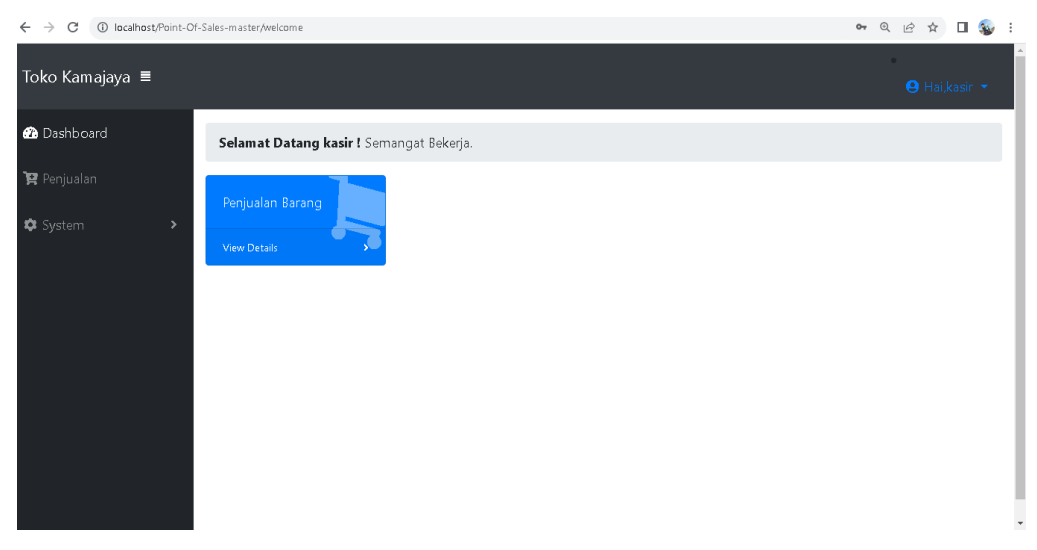

### **4. Dasboard Pemilik**

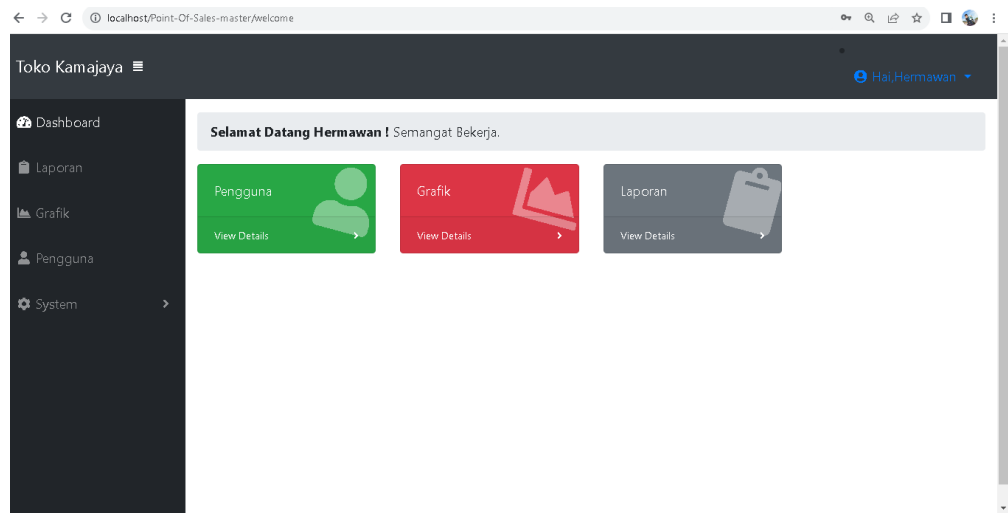

**5. Form User**

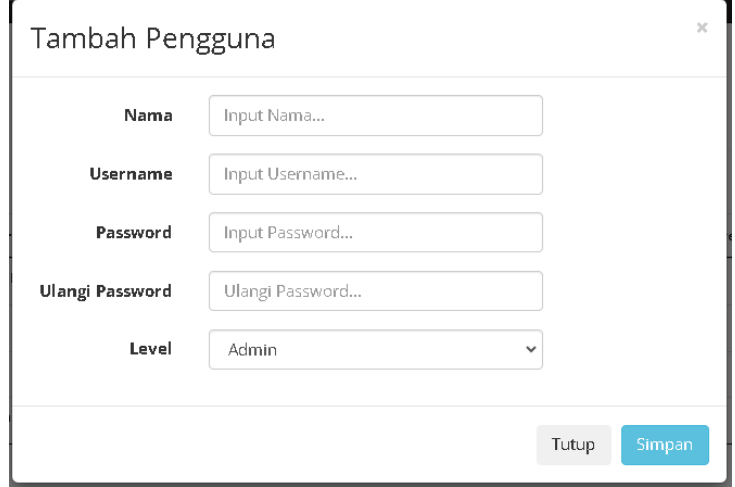

## **6. Daftar User**

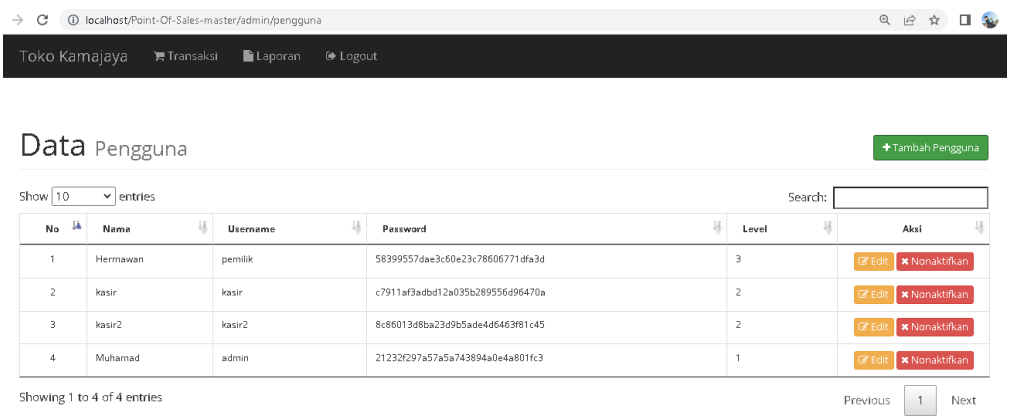

# **7. Form Kategori**

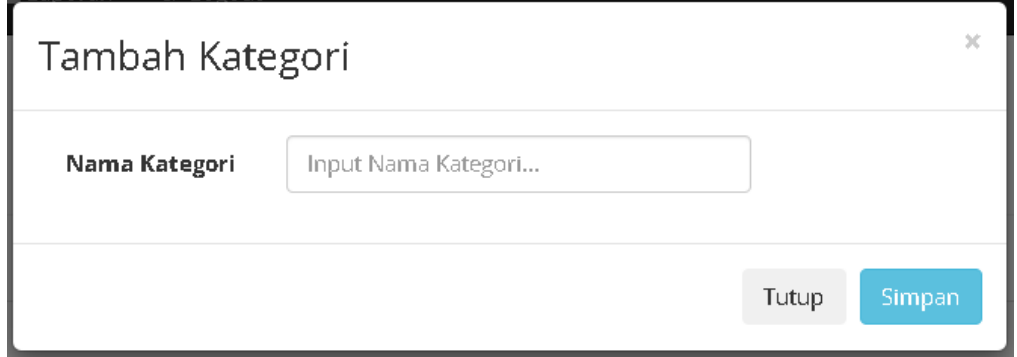

# **8. Daftar Kategori**

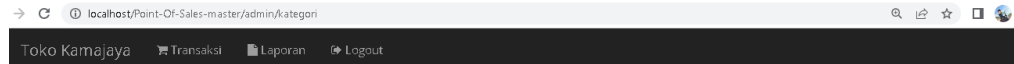

# Kategori Barang

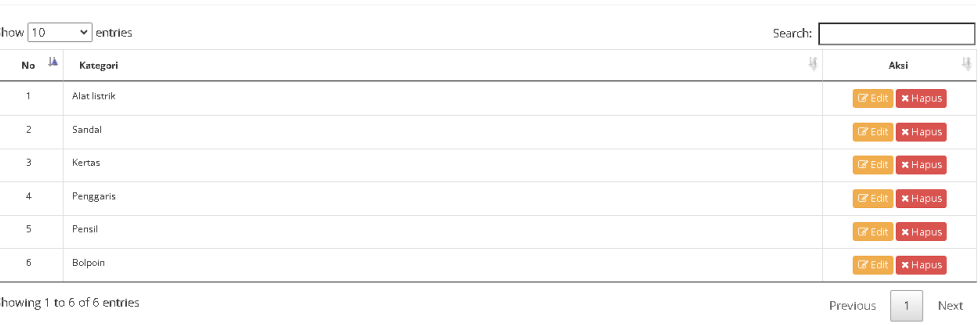

Showing 1 to 6 of 6 entries

 $\left[ \begin{array}{c} \text{+ Tanbah Kategori} \end{array} \right]$ 

# **9. Form Barang**

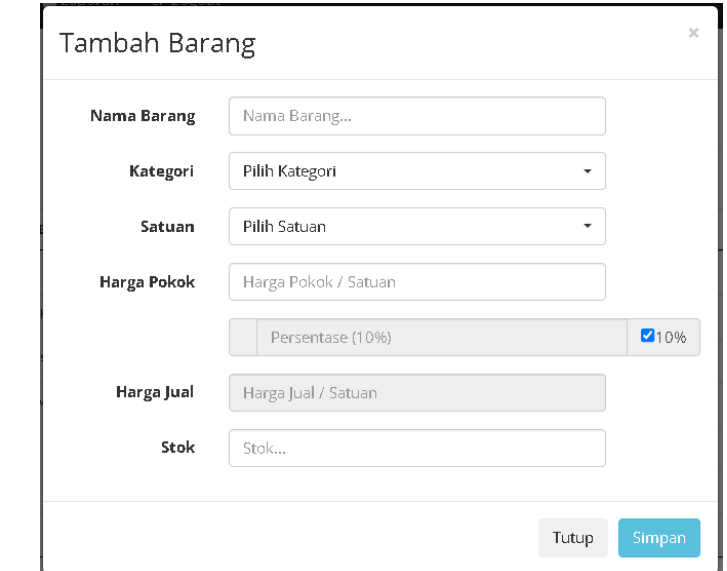

# **10. Daftar Barang**

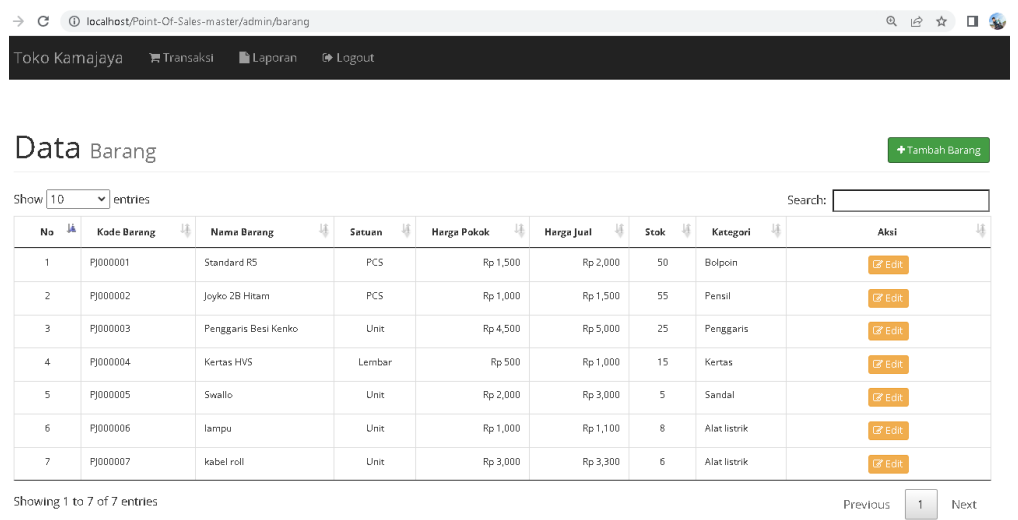

# **11. Form Supplier**

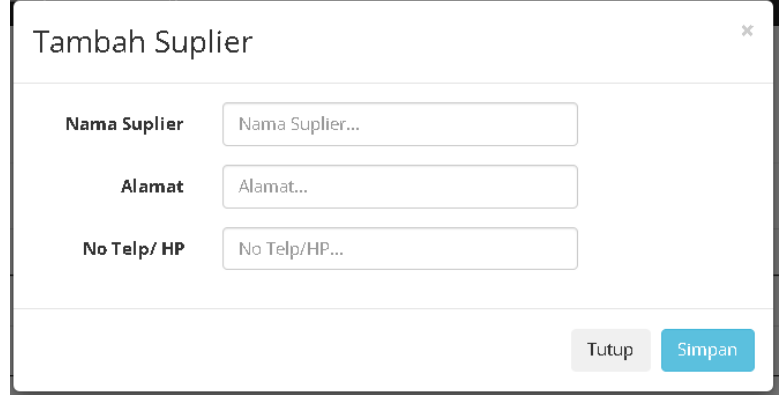

# **12. Daftar Supplier**

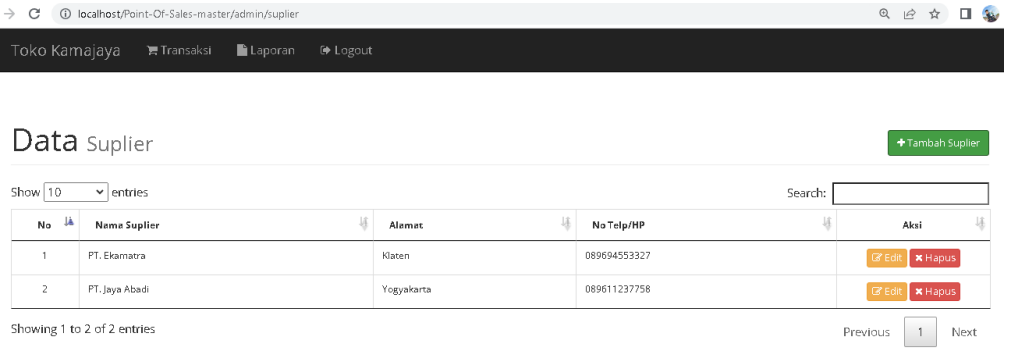

## **13. Form Pembelian dan Detail Pembelian**

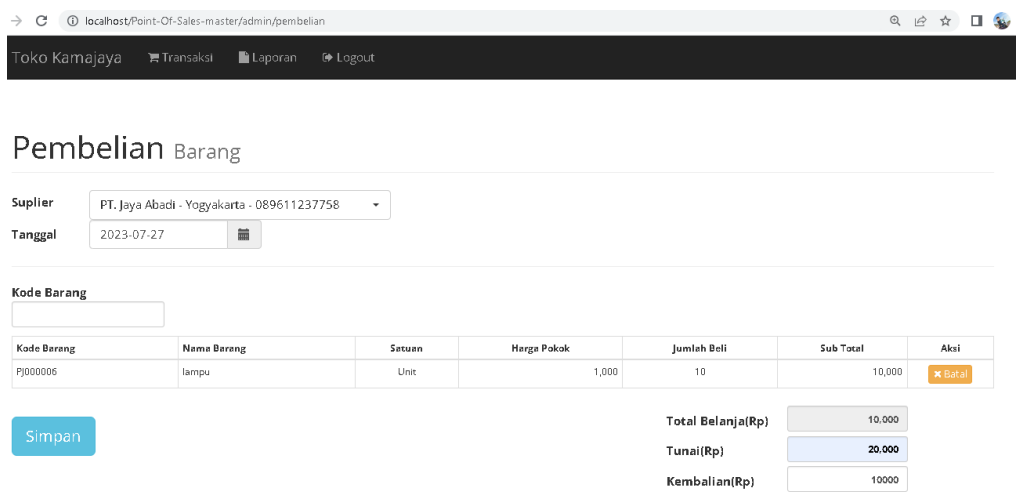

# **14. Form Penjualan dan Form Detail Penjualan**

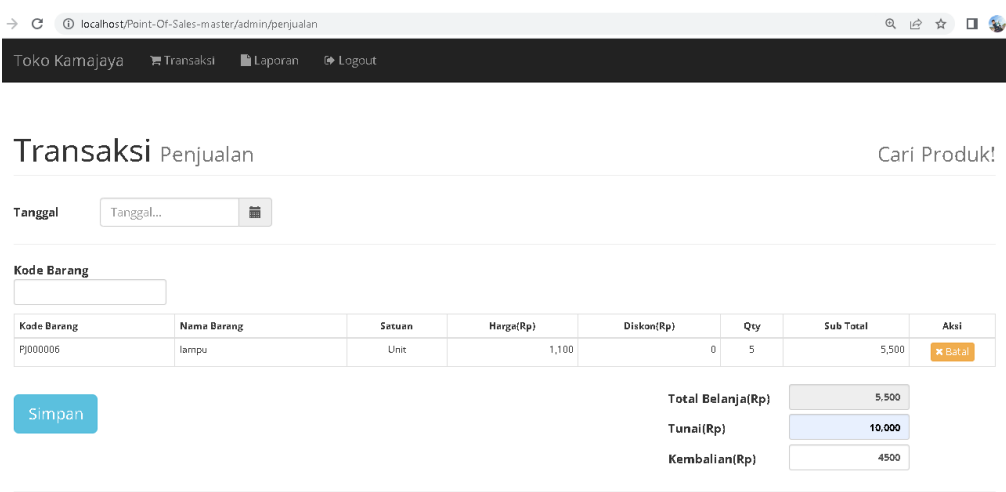

## **15. Tampilan Halaman Laporan**

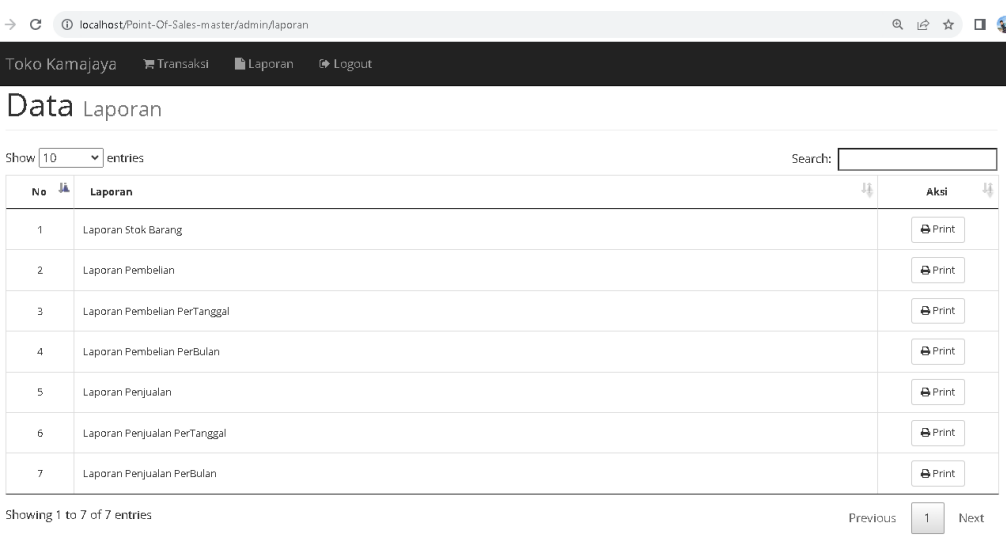

### **16. Tampilan Cetak Laporan Stok Barang**

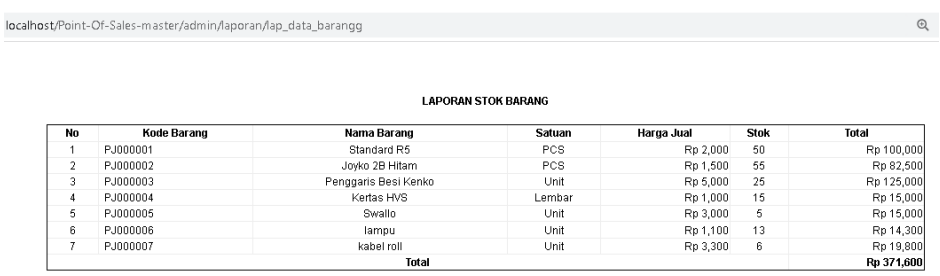

Klaten, 26-Jul-2023

(Muhamad)

#### **17. Tampilan Cetak Laporan Pembelian Barang**

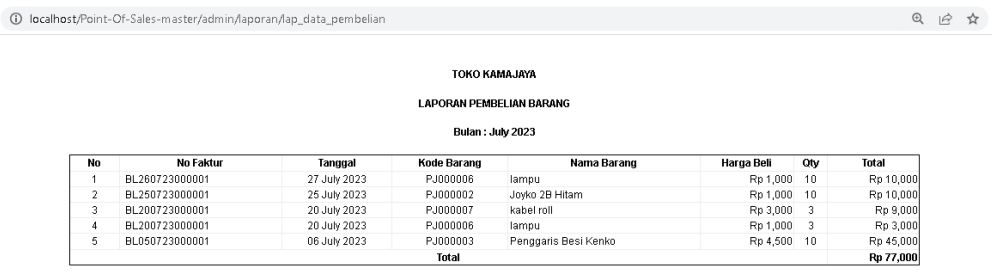

Klaten, 26-Jul-2023

(Muhamad)

#### 1<br>D localhost/Point-Of-Sales-master/admin/laporan/lap\_pembelian\_pertanggal 電电险☆ TOKO KAMAJAYA LAPORAN PEMBELIAN BARANG PERTANGGAL Tanggal: 27 July 2023 Kode Barang<br>PJ000006<br>Total Total<br>Rp 10,000<br>Rp 10,000 No Faktur<br>BL260723000001 Tanggal<br>27 July 2023 Harga Beli<br>Rp 1,000 10 Nama Barang  $\frac{1}{1}$ lampu Klaten, 26-Jul-2023

#### **18. Tampilan Cetak Laporan Pembelian per Tanggal**

## **19. Tampilan Cetak Laporan Pembelian per Bulan**

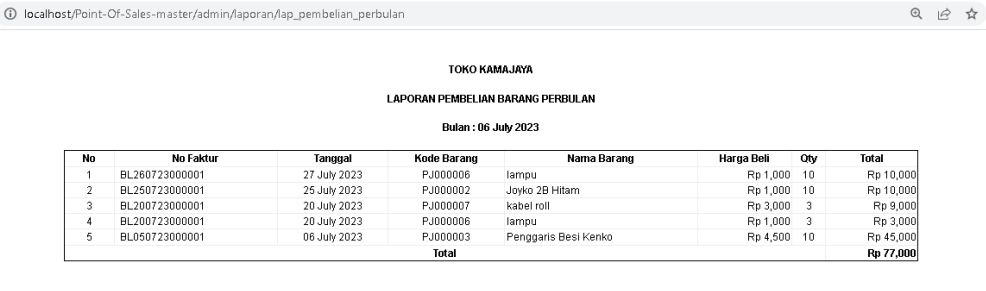

Klaten, 26-Jul-2023

(Muhamad)

◎ ☆

(Muhamad)

### **20. Tampilan Cetak Laporan Penjualan Barang**

10 localhost/Point-Of-Sales-master/admin/laporan/lap\_data\_penjualan

TOKO KAMAJAYA **LAPORAN PENJUALAN BARANG** 

Bulan : July 2023

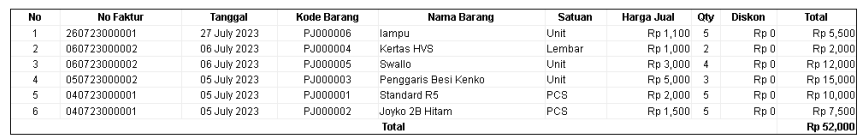

Klaten, 26-Jul-2023

(Muhamad)

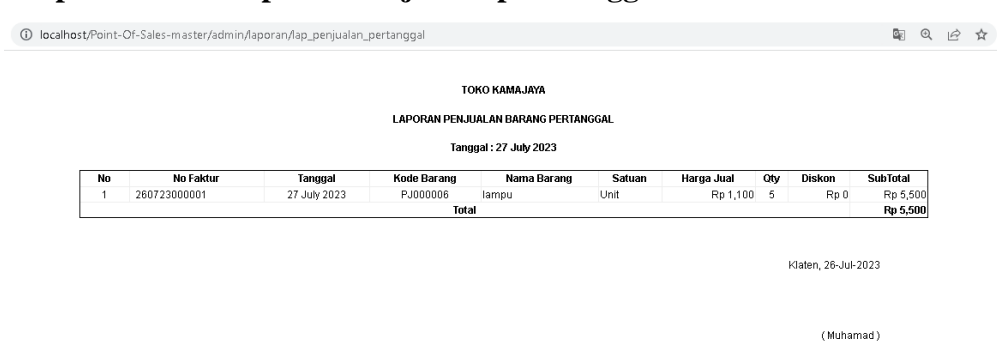

#### **21. Tampilan Cetak Laporan Penjualan per Tanggal**

#### **22. Tampilan Cetak Laporan Penjualan per Bulan**

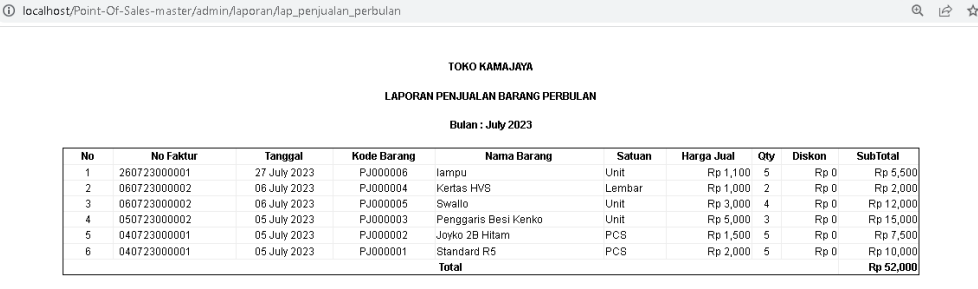

Klaten, 26-Jul-2023

(Muhamad)

#### **23. Tampilan Cetak Faktur Pembelian**

1 localhost/Point-Of-Sales-master/admin/pembelian/cetak\_faktur

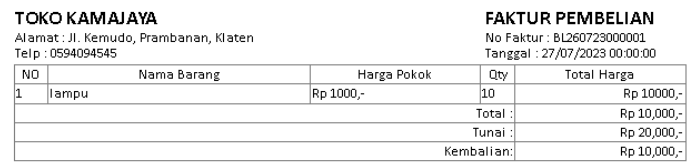

.<br>Kasir

(Muhamad)

#### **24. Tampilan Cetak Faktur Penjualan**

1 O localhost/Point-Of-Sales-master/admin/penjualan/cetak\_faktur

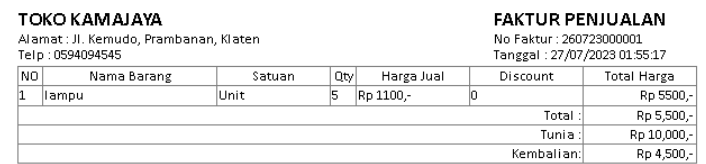

Kasir

(Muhamad)

## **25. Tampilan Halaman Grafik**

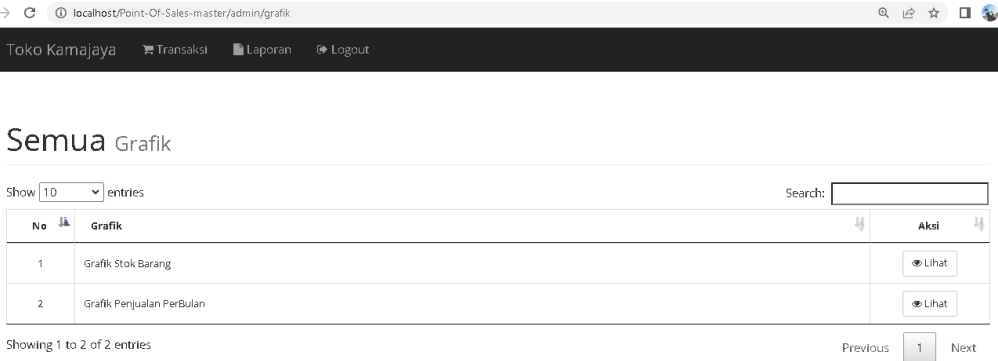

### **26. Tampilan Cetak Grafik Stok Barang**

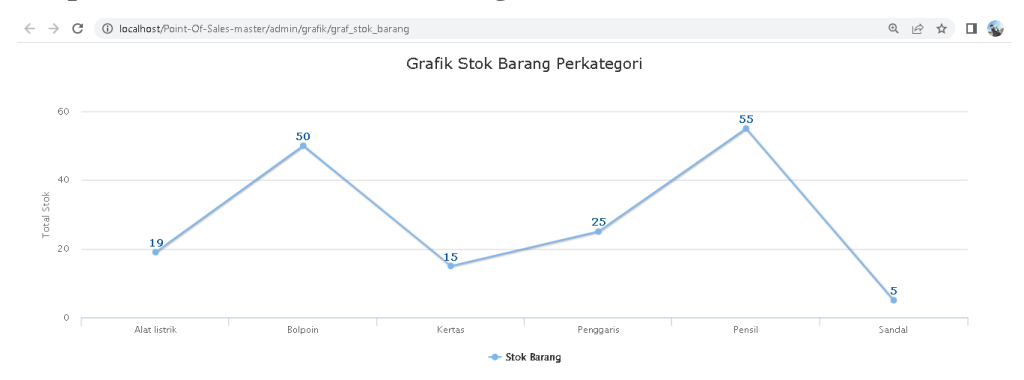

# **27. Tampilan Cetak Grafik Penjualan per Bulan**

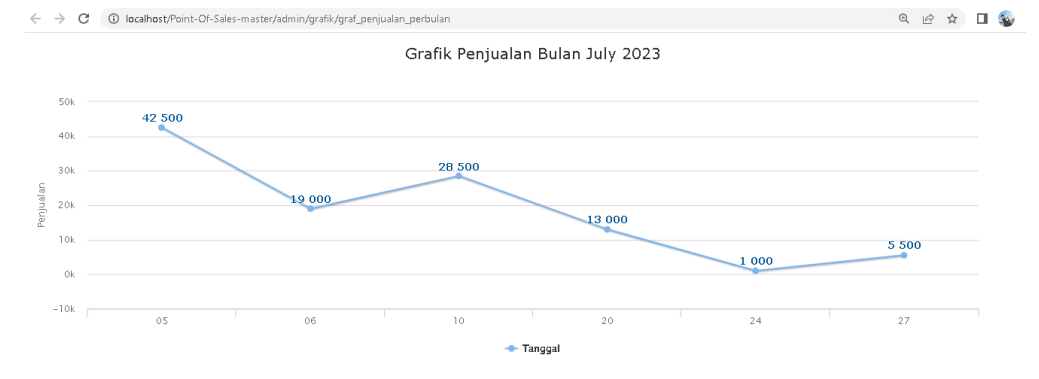